**Next Meeting: 2st May 2015 10:00 AM – Charles R. Jonas Library, Lincolnton, NC** 

The Data Byte **Official Newsletter of the Computer Users Group of Lincolnton**  www.cugol.org **April**, 2015

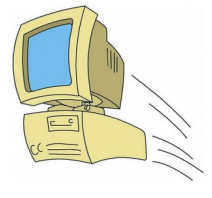

## **My Opinion**

Nowadays, the overwhelming majority of malware and spyware infections originate from infected web pages. It is very important that you always consider whether it is safe to open given web address, especially if you received it by email, instant message or text message. Web browsing by search engine still carries risk of infected websites.

How to improve web browsing privacy and safety using Firefox web browser.

Install and Update Firefox Web Browser from <https://www.mozilla.org/en-US/> To update Firefox, click on Help menu and open About Firefox. The update should start automatically.

Then Set Firefox as your Default web browser and keep it as your default web browser.

Then you need to use Firefox if you are searching the Internet for anything or using social websites like Facebook or gaming websites. Copy all strange URLs and paste them to Firefox. If any website says you need to update some software to see something then you do that update separately from the official website or don't use that website.

## [https://securityinabox.org/en/firefox\\_main](https://securityinabox.org/en/firefox_main)

Install Firefox Extentsion:

NoScript

Adblock Plus

**BetterPrivacy** 

Beef Taco (Targeted Advertising Cookie Opt-Out)

WOT Web of Trust

F.B. Purity

To use NoScript, read the instructions here. NoScript is a vital part of the defense because it prevents all program scripts from running on a web page till you allow that website. [https://securityinabox.org/en/firefox\\_noscript](https://securityinabox.org/en/firefox_noscript)

## **An optional but recommended add-on :**

An anti-virus web page reputation and security add-on like: Avast! online security. Use an anti-malware program that has an real-time security Firefox add-on.

**------------------------------------------------------------------- The Data Byte is the official publication of CUGOL, the Computer Users Group of Lincolnton. Direct comments to:**  Rodney Eaker Cohn Eaker Rd., Cherryville, NC 28021 **Phone 704-830-8315 Email editor: rodeaker@hotmail.com Web page: www.cugol.org**